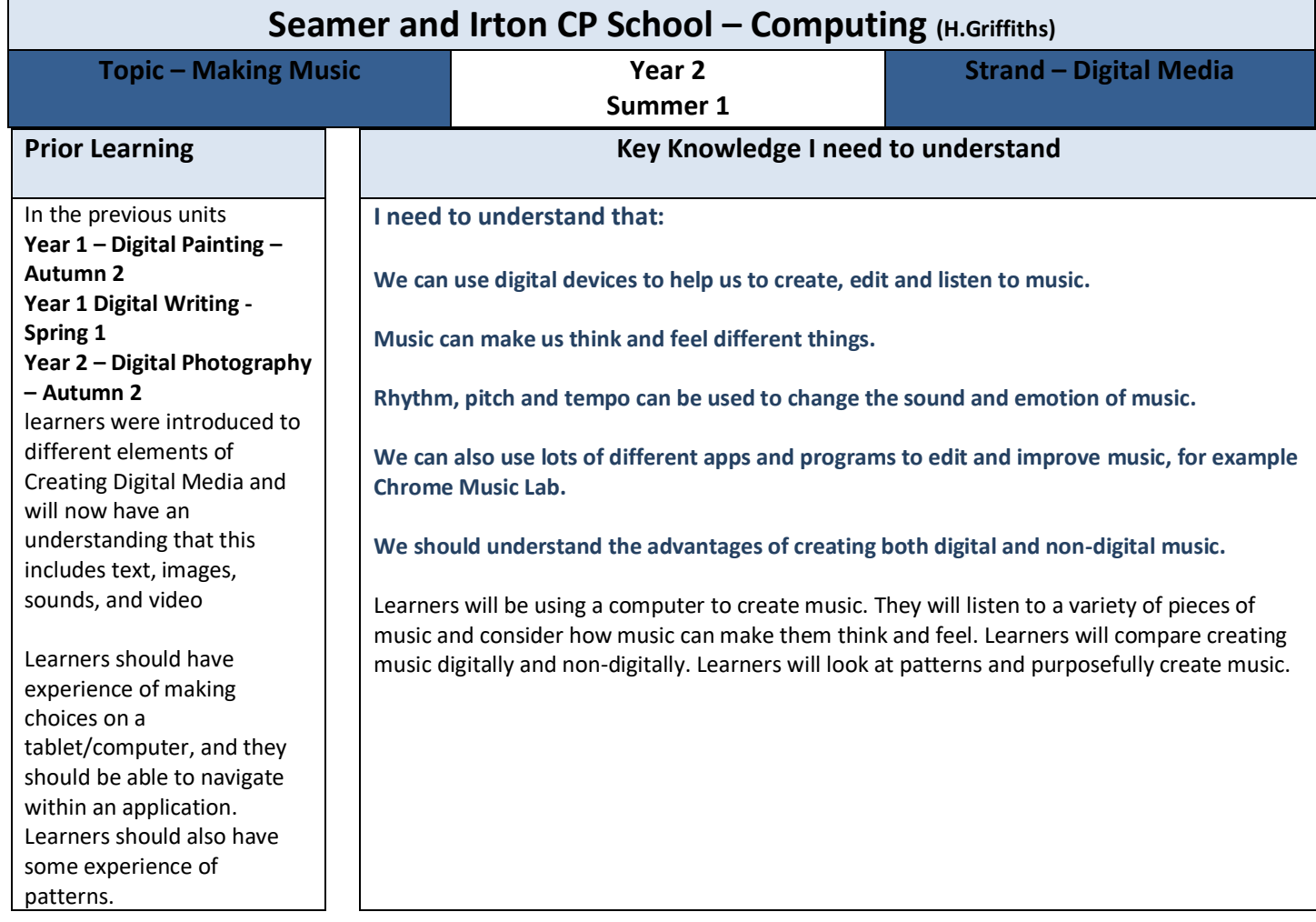

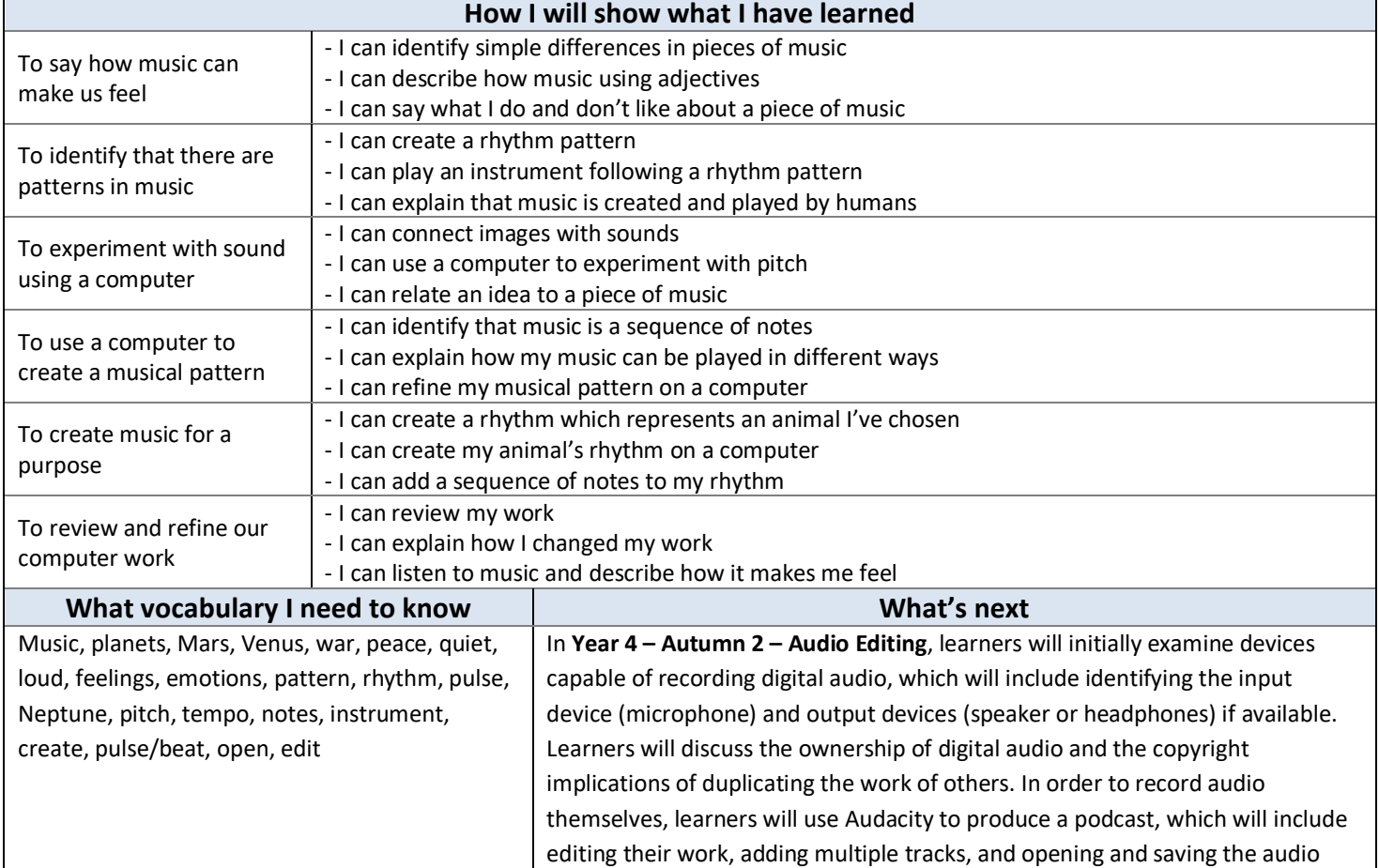

files. Finally, learners will evaluate their work and give feedback to their peers.

# **Assessment**

# **[National Curriculum](https://www.computingatschool.org.uk/data/uploads/primary_national_curriculum_-_computing.pdf)** Computing **links**

• use technology purposefully to create, organise, store, manipulate and retrieve digital content

# **[Cross Curricular](https://www.computingatschool.org.uk/data/uploads/primary_national_curriculum_-_computing.pdf) links**

### **[Music links](https://assets.publishing.service.gov.uk/government/uploads/system/uploads/attachment_data/file/239037/PRIMARY_national_curriculum_-_Music.pdf)**

- Play tuned and untuned instruments musically
- Listen with concentration and understanding to a range of high-quality live and recorded music
- Experiment with, create, select, and combine sounds using the interrelated dimensions of music

## **Assessment**

**Formative assessment** opportunities will be provided throughout each lesson. The learning objective and success criteria will be introduced at the beginning of each lesson and then reviewed at the end. Learners should assess how well they feel they have met the learning objective using the teacher's chosen method.

**Summative assessment** completed on ScholarPack on teacher judgement alongside evidence from each session

# **Online Safety**

### **[Education for a Connected World links](https://assets.publishing.service.gov.uk/government/uploads/system/uploads/attachment_data/file/683895/Education_for_a_connected_world_PDF.PDF)**

#### **Copyright and ownership**

● I know that work I create belongs to me.

### **Teacher Subject Knowledge**

.

- You should be familiar with *The Planets* by Gustav Holst:
	- BBC Ten Pieces (includes video recordings of the suite and music/digital art lesson plan ideas): [www.bbc.co.uk/programmes/articles/14ZjT5yjnKQRdKVsqrLzk1x/mars-from-the-planets-by-gustav-holst](http://www.bbc.co.uk/programmes/articles/14ZjT5yjnKQRdKVsqrLzk1x/mars-from-the-planets-by-gustav-holst)
	- Gustav Holst's 'The Planets': a guide Classic FM[: www.classicfm.com/composers/holst/pictures/holsts](https://www.classicfm.com/composers/holst/pictures/holsts-planets-guide/)[planets-guide](https://www.classicfm.com/composers/holst/pictures/holsts-planets-guide/)
	- Learning to Listen: Gustav Holst's 'The Planets' YourClassical: [www.yourclassical.org/story/2014/02/10/gustav-holst-the-planets-on-learning-to-listen](https://www.yourclassical.org/story/2014/02/10/gustav-holst-the-planets-on-learning-to-listen)
- You should also be familiar with musical terminology:
	- BBC[: www.bbc.co.uk/bitesize/subjects/zwxhfg8](https://www.bbc.co.uk/bitesize/subjects/zwxhfg8)
	- BBC Bitesize video (pulse and rhythm): [www.bbc.co.uk/bitesize/clips/zmqn34j](https://www.bbc.co.uk/bitesize/clips/zmqn34j)
	- You should be familiar with Chrome Music Lab [\(musiclab.chromeexperiments.com/About\)](https://musiclab.chromeexperiments.com/About), including:
		- The Song Maker tool [\(musiclab.chromeexperiments.com/Song-Maker\)](https://musiclab.chromeexperiments.com/Song-Maker/)
		- Saving and opening work in Chrome Music Lab

\*This unit could also be taught using 2seguence, 2explore and 2beat (PurpleMash) please read NCCE and PurpleMash document, available o[n https://www.purplemash.com/](https://www.purplemash.com/)

Contains material created by the Raspberry Pi Foundation licensed under the [Open Government Licence](http://www.nationalarchives.gov.uk/doc/open-government-licence/version/3/)  [v3.0](http://www.nationalarchives.gov.uk/doc/open-government-licence/version/3/) and published at [teachcomputing.org,](http://teachcomputing.org/) part of the National Centre for Computing Education funded by the Department for Education and run by STEM Learning, the Raspberry Pi Foundation and BCS, The Chartered Institute for IT.